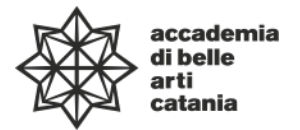

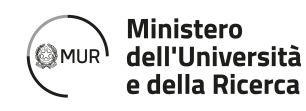

—Syllabus

**Dipartimento di Progettazione e Arti Applicate** DASL06 – Diploma Accademico di Secondo Livello in **Fashion Design**

# **Tecniche di modellazione digitale – computer 3D**

**ABTEC41 | 75 ore | 6 Cfa**

AA. 2022-23

# **Prof. Gabriella Lo Ricco**

Posta elettronica istituzionale (PEO): gabriellaloricco@abacatania.it Orario di ricevimento: Giovedì ore 9.00/13.00 **|** Sede Franchetti previo appuntamento oppure su Microsoft Teams **3svcn0m**

#### **—Obiettivi formativi**

«La moda è lo stile del tempo presente», afferma Adolf Loos già a inizio Novecento; e il presente, nella sua inafferrabile mutabilità è alimentato dagli interconnessi mondi della cultura, dell'arte, dell'antropologia, della filosofia e della politica: i linguaggi della moda, dell'arte e dell'architettura si con-frontano continuativamente. A partire da tali premesse il corso di Tecniche di modellazione – Computer 3D è strutturato secondo due diversi fronti. A esposizioni teoriche volte a indagare gli attuali risultati raggiunti nell'ambito della ideazione di spazi attraverso casi-studio, si affiancano lezioni di natura laboratoriale volte a fornire metodi e strumenti per lavorare con la strumentazione 2d e 3d in ambito virtuale. Il programma didattico è messo a punto con l'obiettivo di introdurre alla conoscenza degli strumenti di disegno in ambiente virtuale 2D e 3D, utilizzando metodologie utili alla realizzazione di piante, prospetti, sezioni e ambienti virtuali. Il giovane fashion designer sarà invitato a lavorare sulla realizzazione di uno spazio scelto in relazione al proprio linguaggio e alla personale visione e di comunicarlo attraverso le tecniche di modellazione 3d trasmesse durante il corso.

#### **—Modalità̀di svolgimento dell'insegnamento**

Didattica in presenza: lezioni teoriche frontali e laboratorio di progettazione 3D in aula. Orario: in attesa di pubblicazione del palinsesto.

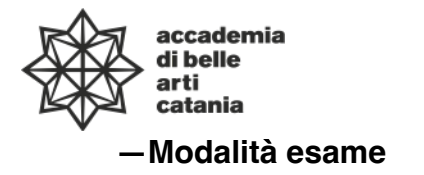

L'esame è articolato in due fasi. La realizzazione di un elaborato in 3d messo a punto a partire dal materiale grafico e iconografico fornito dal docente. E, terminato l'ex-tempore, la presentazione da parte del giovane artista di un book-look realizzato durante la fase laboratoriale e delle esercitazioni raccolte effettuate durante il corso e raccolte all'interno di un portfolio. Durante l'esame verranno rivolte delle domande sugli argomenti teorici trattati nel corso, sui comandi del software utilizzato e sul workflow seguito per l'ex-tempore, per le esercitazioni e il lavoro d'esame.

**Ministero** 

dell'Università

e della Ricerca

©≥MUR

#### **—Prerequisiti richiesti**

Per seguire con profitto l'insegnamento sono necessarie una conoscenza di base sull'uso del PC, (sistemi operativi Windows e Mac), di internet e posta elettronica e la padronanza del disegno artistico/tecnico e della rappresentazione tridimensionale dello spazio.

#### **—Hardware richiesto**

Essere in possesso di un Pc in cui installare il software di progettazione 2d e 3d, Autocad 2022. Al seguente link è possibile effettuare la registrazione per avere accesso alla versione educational gratuita per usi didattici. https://www.autodesk.it/education/edusoftware/overview?sorting=featured&filters=individual

#### **—Frequenza lezioni**

La frequenza è obbligatoria, non inferiore all'80% della totalità della didattica frontale come previsto da palinsesto, con esclusione dello studio individuale come da Art.10 del DPR n. 212 del 8 luglio 2005.

#### **—Contenuti e programmazione del corso**

- 1. Introduzione al corso: obiettivi didattici, struttura delle lezioni e del laboratorio, modalità di esame e bibliografia di riferimento. L'ambiente di lavoro; le unità di misura; gli strumenti di visualizzazione e di precisione.
- 2. Comandi di disegno bidimensionale. Esercitazione sui comandi.
- 3. La modellazione 3d: introduzione alle diverse matematiche utilizzabili. Solidi, operazioni booleane, superfici tridimensionali, modellazione mesh; peculiarità e modi di applicazione.
- 4. Lezione teorica. Lezione laboratoriale: comandi di modellazione tramite solidi e operazioni boleane; esercitazione sui comandi.
- 5. Lezione teorica. Lezione laboratoriale: comandi di modifica sui solidi; esercitazioni sui comandi.
- 6. Lavorare con le superfici tridimensionali. Costruzione delle superfici, strumenti di modifica, di ispessimento e di conversione in solidi.
- 7. Lezione teorica. Lezione laboratoriale: la modellazione tramite mesh, strumenti di modifica.
- 8. Elementi di render fotorealistico in ambiente 3d e realizzazione di video.
- 9. Procedimenti inversi: ricavare disegni esecutivi bidimensionali, piante, sezioni, prospetti, a partire dai solidi.

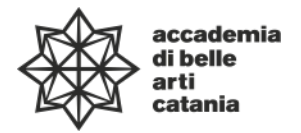

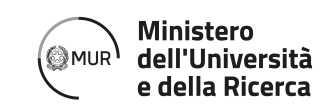

## **—Testi di riferimento obbligatori**

W. S. Villa, *Autocad 2022*, Tecniche Nuove, 2022. F. Caraccia (a cura di), *Il Rendering con KeyShot,* Janotech, 2015

#### **—Altro materiale didattico**

Specifici riferimenti bibliografici verranno forniti durante le singole lezioni insieme al supporto video e iconografico. Il docente inoltre fornirà materiali utili per le esercitazioni, in formato digitale, cartaceo e pdf.

## **—Strumenti per studenti con disabilitàe/o DSA**

Gli studenti con disabilità e/o DSA (Disturbi Specifici dell'Apprendimento) sono supportati da docenti e tutor attraverso la consulenza con il CInAP (Centro per l'integrazione Attiva e Partecipata).

Gli studenti interessati possono chiedere al docente di riferimento, anche attraverso il proprio tutor dove assegnato, un colloquio personale, mediante mail istituzionale, in modo da programmare insieme obiettivi didattici ed eventuali strumenti compensativi e/o dispensativi, in base alle specifiche esigenze. Tale colloquio sarebbe opportuno che avvenisse prima dell'avvio delle lezioni o comunque non oltre la prima settimana di corso, al fine di attivare eventuali misure a garanzia di pari opportunità sia per le lezioni che per gli esami. Per rivolgersi direttamente al CInAP è possibile utilizzare la mail istituzionale cinap@abacatania.it